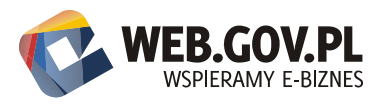

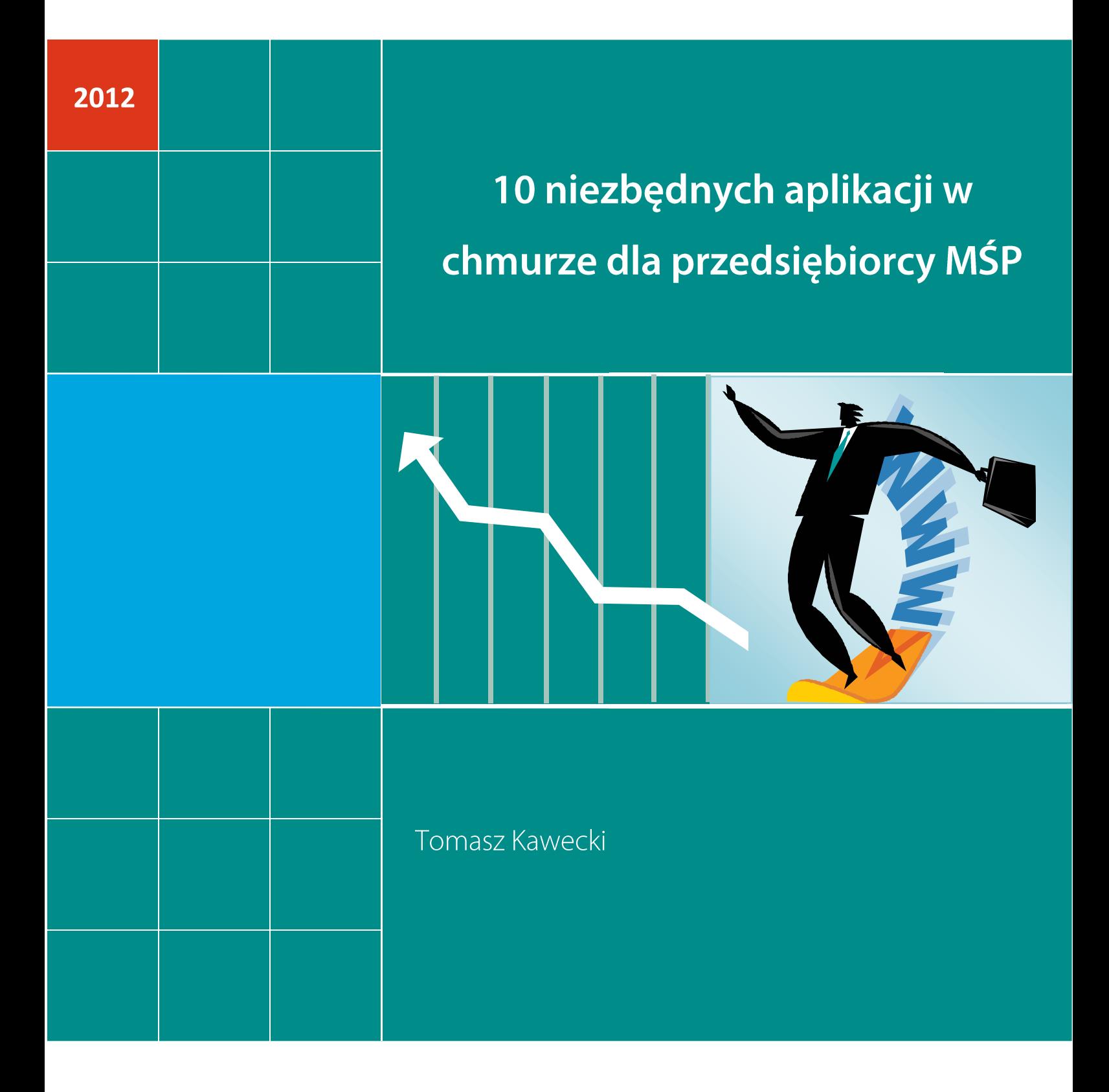

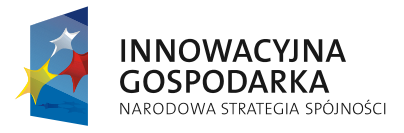

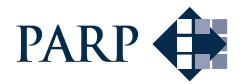

**UNIA EUROPEJSKA**<br>EUROPEJSKI FUNDUSZ<br>ROZWOJU REGIONALNEGO

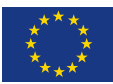

### Autor:

Tomasz Kawecki Instytut Logistyki i Magazynowania (ILiM) http://www.ilim.poznan.pl/

### Współpraca merytoryczna:

Piotr Tyrakowski Polska Agencja Rozwoju Przedsiębiorczości (PARP) Platforma - Wspieramy e-Biznes - www.web.gov.pl

### Korekta:

Michał Koralewski

Wydawca: Polska Agencja Rozwoju Przedsiębiorczości (PARP) ul. Pańska 81/83 00-834 Warszawa

www.parp.gov.pl

Wydanie I Publikacja bezpłatna

Projekt współfinansowany przez Unię Europejską w ramach Europejskiego Funduszu Rozwoju Regionalnego

Wspieramy e-biznes www.web.gov.pl

Copyright © by Polska Agencja Rozwoju Przedsiębiorczości Warszawa 2012. Wszelkie prawa zastrzeżone. Żaden fragment nie może być wykorzystywany w jakiejkolwiek formie ani przekładany na język mechaniczny bez zgody PARP.

# Spis treści

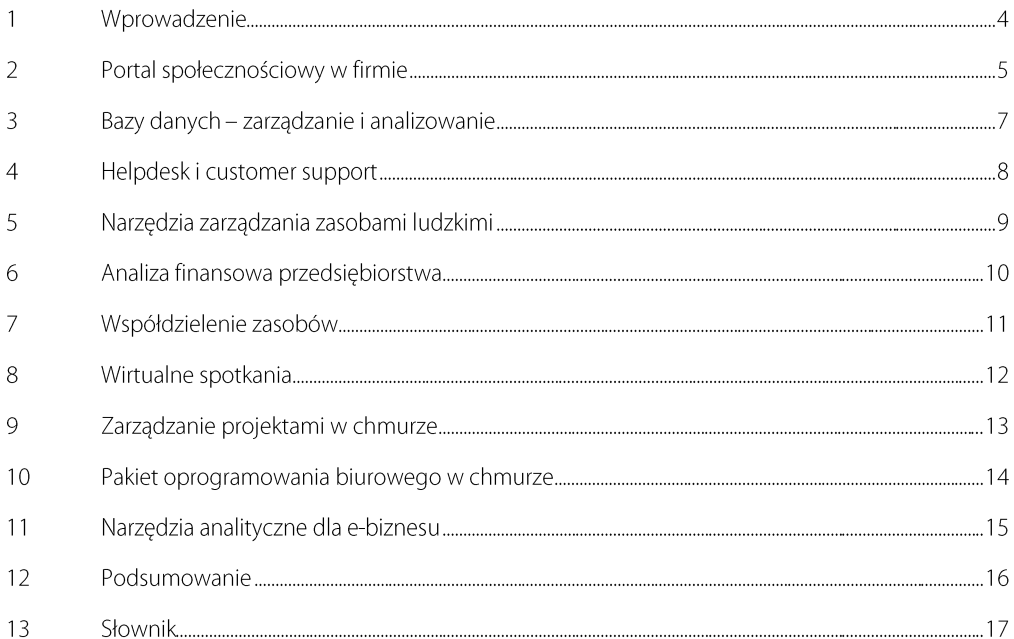

10 niezbędnych aplikacji w chmurze dla przedsiębiorcy MSP

#### $\mathbf{1}$ Wprowadzenie

Aplikacje w chmurze to w rzeczywistości istniejący już od jakiegoś czasu model udostępniania oprogramowania SaaS (oprogramowanie jako usługa ang. software as a service) czy usług hostowanych rozumianych jako narzędzia dostępne on-line. Wiele firm dostrzega wygodę takiego modelu udostępniania aplikacji ze względu na łatwość dostępu i szybkość uruchamiania. Narzędzia biznesowe stały sie dostepne zawsze i wszedzie, za pomoca różnych kanałów (w tym mobilnych) niezależnie od sprzętu, na którym działa dana osoba, gdyż moc obliczeniowa jest zapewniana po stronie aplikacji.

Niewątpliwie do przedsiębiorców przemawiają również inne zalety aplikacji w chmurze. Sa to zwykle niedrogie rozwiązania, które nie wymagają opłacania wysokich kosztów licencji oraz nie są powiązane z konkretną liczbą użytkowników, czy z konkretnym sprzętem komputerowym. Dodając do tego zestawu zalet skalowalność, użytkownicy otrzymują bardzo atrakcyjną ofertę, która wydaje się w trendach światowych przemawiać przede wszystkim do małych i średnich przedsiębiorców.

Zestaw aplikacji dostępnych w chmurze ciągle się rozszerza i obecnie można w jego ramach zidentyfikować aplikacje obsługujące większość podstawowych operacji biznesowych – od produktywności i analiz do współpracy społecznościowej. W tym opracowaniu przedstawionych zostało 10 aplikacji dostępnych w chmurze dopasowanych do podstawowych operacji małego biznesu. Omówione zostały przykłady, które oczywiście nie są jedynymi dostępnymi aplikacjami dla odpowiednich kategorii - mają one za zadanie jedynie zilustrować potencjał tego typu narzędzi.

#### $\overline{2}$ Portal społecznościowy w firmie

Obecność portalu Facebook już na stałe zadomowiła się w rzeczywistości. Kampanie reklamowe, wiece wyborcze, wydarzenia kulturalne – organizacja takich wydarzeń wspierana jest przez ten ogólnoświatowy portal społecznościowy. Narzędzie, jakim jest Facebook, można także wykorzystać w przedsiębiorstwie do organizacji prywatnej platformy społecznościowej dla zespołu pracowników, w postaci wydzielonej grupy. Kwestia prywatności jest tu niezmiernie ważna ze wzgledu na poufność danych firmowych dotyczących cen czy klientów. Facebook będąc portalem ogólnoświatowym nie zapewnia pełnej prywatności i poufności danych tam publikowanych.

Chatter [https://www.chatter.com/eu/] jest inną aplikacją dostępną w chmurze pozwalającą na utworzenie prywatnej sieci społecznościowej w przedsiębiorstwie. Portal ten bazuje na nazwie domenowej, którą posługują się pracownicy w swoich adresach e-mail. Korzystanie z tej platformy i tworzenie własnych sieci społecznościowych jest darmowe, a jednoznaczne przywiązanie do adresu e-mail pozwala na zachowanie prywatności i poufności danych.

Platforma społecznościowa dostępna jest za pomocą różnych kanałów włączając urządzenia mobilne wyposażone w system iOS (iPhone, iPad), Androida czy inne systemy operacyjne. Oczywiście oprócz dedykowanych aplikacji na mobilne systemy operacyjne dostępna jest wersja obsługiwana z wykorzystaniem przeglądarki internetowej, a użytkownicy przywiązani do starego typu aplikacji cieszyć sie mogą z dostepu za pomocą aplikacji instalowanej w lokalnym systemie komputera. Taka szeroka gama kanałów dostępu pozwala na współpracę pracowników bez względu na ich geograficzne położenie (zakładając, że znajdują się w zasięgu sygnału pozwalającego na dostęp do internetu).

Aplikacja ta jest przydatna dla przedsiębiorców pracujących w terenie – dzięki niej mogą komunikować się i rozwiązywać problemy związane z pracą czy projektami bez wzgledu na miejsce pobytu. Jednym z modułów jest forum dyskusyjne – użytkownicy mogą zamieszczać pytania do innych działów firmy i otrzymywać odpowiedzi oraz komentarze. System taki Rysunek 1. Ekran portalu Chatter.com

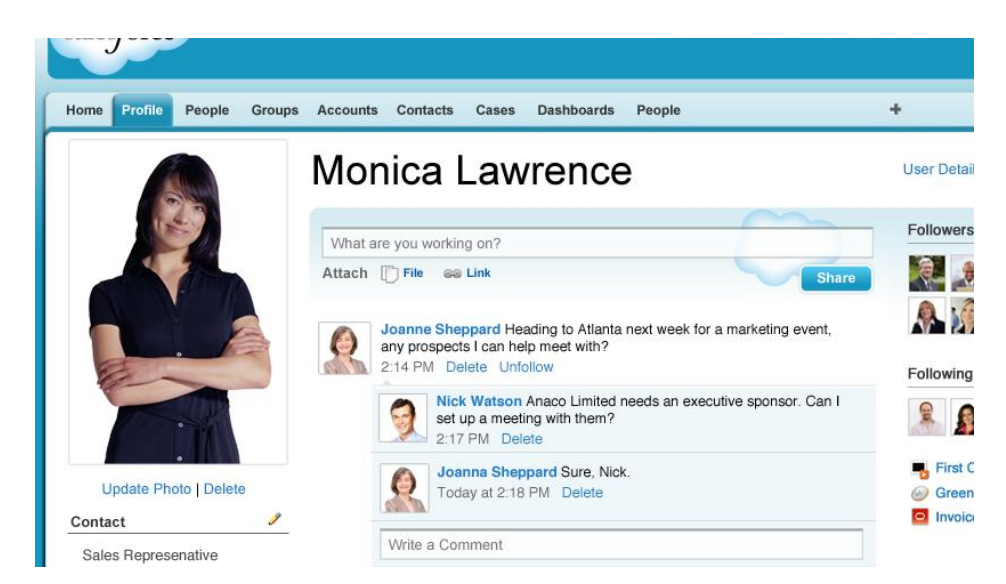

Źródło: www.chatter.com

dobrze sprawdza się podczas procesu obsługi klienta, gdzie często potrzebny jest kontakt z pracownikami wielu działów aby uzyskać satysfakcjonującą odpowiedź.

10 niezbędnych aplikacji w chmurze dla przedsiębiorcy MSP

Interfeis użytkownika platformy Chatter mocno przypomina ten wykorzystany w portalu Facebook, zarówno pod względem rozkładu, jak i żywej i kontrastowej kolorystyki. Zdjęcie użytkownika pojawia się w górnym lewym rogu, a jego komentarze i aktualizacje statusów na środku strony. Po prawej stronie widoczne są natomiast kontakty. Podobieństwo do istniejących portali sprawia, że bariera wejścia i wykorzystywania tej aplikacji jest mniejsza – użytkownicy poruszają się po podobnym środowisku, którego odpowiednik prywatny najprawdopodobniej już znają.

Nowe konta użytkowników i nowe sieci społecznościowe tworzone są poprzez bardzo krótką rejestrację. Aby dołączyć do istniejącej sieci należy posiadać adres e-mail z domeną zgodną z tą, która została zarejestrowana dla przedsiębiorstwa. Potwierdzenie w hiperłączu aktywującym przesyłanym na adres e-mail odblokowuje dostęp do platformy.

Niewątpliwą zaletą systemu Chatter jest jego cena – przystępniejszej trudno szukać, gdyż system jest całkowicie darmowy, a wszyscy użytkownicy mają ten sam poziom dostępu. Nie ma opłat ukrytych nawet podczas tworzenia nowej sieci prywatnej.

Najważniejsze cechy firmowego portalu społecznościowego:

- bezpieczna i prywatna komunikacja online,
- szybka komunikacja z innymi działami i pracownikami, i,
- wspólna praca dotycząca aktualizacji dokumentów, ×
- włączenie pracowników terenowych w dyskusje i rozwiązywanie problemów,
- à. aktualizacje statusów dla lepszej informacji o czynnościach pracowników,

- Yammer [https://www.yammer.com/] platforma do prywatnej sieci społecznościowej,
- Glassboard [http://glassboard.com/] prywatne sieci społecznościowe,
- Swabr [http://www.swabr.com/] mikroblog dla przedsiębiorstwa, ٠
- Hall.com [https://hall.com/] korporacyjne narzędzie komunikacyjne, i.

#### $\overline{\mathbf{3}}$ Bazy danych - zarządzanie i analizowanie

Bazy danych potrzebne są w każdym przedsiębiorstwie. Występują często w formach prostych tabel, prowadzonych arkuszach kalkulacyjnych lub  $W$  $W$ postaci innych plików

np. dedykowanych do obsługi baz. W dobie aplikacji oferowanych w chmurze dostępność takich baz jest znacznie łatwiejsza. Przykładową aplikacją jest Zoho Creator pozwalający na tworzenie baz danych i formularzy do wprowadzania informacji bez konieczności wykorzystania programowania. Aplikacje działające na bazach danych są w taki sposób dostępne w chmurze dla odpowiednich pracowników przedsiębiorstw

i pozwalają na zastąpienie oprogramowania typu CRM czy zarządzania fakturami. Zoho [https://www.zoho.com/creator/] Creator automatycznie tworzy formularze dostępne przez www oraz skrypty automatyzujące zapisywanie danych do baz. Aplikacja

|                       |                                     |  | <b>IT Asset Manager</b>                                                                           |  |                                             |  |      |
|-----------------------|-------------------------------------|--|---------------------------------------------------------------------------------------------------|--|---------------------------------------------|--|------|
| <b>Zettle</b> Creator |                                     |  |                                                                                                   |  | Forms v Views v Reports Schedules Script St |  |      |
| BASIC FIELDS          |                                     |  | <b>Apply License</b>                                                                              |  | More Actions: -                             |  | View |
| Single Line           | Multi Line                          |  |                                                                                                   |  |                                             |  |      |
| <b>Email</b>          | <b>NE Rich Text</b><br><b>OP</b> UH |  | Machine Name *<br>Software*<br>Installed On *<br><b>Expire On</b><br><b>Is Valid Installation</b> |  | Choice 1                                    |  | ٠    |
| <b>Cal</b> Image      |                                     |  |                                                                                                   |  |                                             |  |      |
| 123 Number            | <b>.01 Decimal</b>                  |  |                                                                                                   |  | Choice 1                                    |  | ٠    |
| % Percent             | S Currency                          |  |                                                                                                   |  |                                             |  | ñ    |
| - Dropdown            | (a) Radio                           |  |                                                                                                   |  |                                             |  |      |
| $\vee$ Checkbax       | Multi Select                        |  |                                                                                                   |  |                                             |  | ñ    |
| <b>Date</b>           | <b>Th</b> Date - Time               |  |                                                                                                   |  |                                             |  |      |
| V Decision box        | Add Notes                           |  |                                                                                                   |  |                                             |  |      |
|                       | <b>ADVANCED FIELDS</b>              |  | License ID                                                                                        |  | -Select-                                    |  | ٠    |
| <b>Sc Fermula</b>     | <b>Light File upload</b>            |  |                                                                                                   |  |                                             |  |      |
| Lookup                | 17 Zoho CRM                         |  |                                                                                                   |  |                                             |  |      |
| SubForm               |                                     |  |                                                                                                   |  |                                             |  |      |

Rysunek 2: Ekran aplikacji Zoho Creator

Źródło: www.zoho.com

wyposażona jest również w moduł analityczny pozwalający na generowanie zestawień i wykresów.

Inne aplikacje tego typu, jak np. Knack [http://www.knackhg.com/], pozwalają na import danych z różnych źródeł - np. z plików arkuszy kalkulacyjnych. Dodatkową wartością dla użytkowników są również elementy wyszukiwania danych i zadawania zapytań do baz danych oraz możliwości właczania elementów aplikacji bazodanowych w ramach stron firmowych www.

Najważniejsze cechy firmowego modułu budowy baz danych:

- budowa dowolnych baz za pomocą interfejsu graficznego, ٠
- i. możliwość eksportu i importu z różnych źródeł danych,
- możliwość włączania kodu aplikacji do stron www, à.
- dostęp poprzez różne kanały komunikacyjne.

- × Viravis [http://www.viravis.com/] - aplikacje i bazy danych online
- Grubba.net [http://www.grubba.net/] platforma do budowy bazy danych online

#### Helpdesk i customer support 4

 $b\nu$ zatrzymać  $q_{\rm O}$ serwisie  $W$ i przeprowadzić z nim kolejne transakcje. Aby wysoki zapewnić poziom obsługi i zadowolenia klientów firmy, niezbędne są narzędzia helpdesk i wsparcia klienta, które pozwalają nie tylko na przyjmowanie zgłoszeń i pytań od kontrahentów i kontrolę ich rozwiązania, ale również na przyjmowanie sugestii dotyczących rozwoju i zmian w oferowanych produktach, czy usługach (ang. customer feedback). W erze portali społecznościowych obsługa klienta również zanotowała przesunięcie w takim kierunku oferując możliwości wsparcia klienta, które były dotychczas domena dużych przedsiębiorstw wyposażonych w centra telefoniczne i specjalne działy obsługi kontrahentów. Przykładowa aplikacja [http://www.zendesk.com/] Zendesk

## pozwala

zgłoszeń nabywców rejestrację na za pomocą dowolnego kanału komunikacji poprzez witrynę www, email, telefon, portal

Klient ma zawsze rację. To motto pozwala przedsiębiorcy zastosować takie narzędzia,

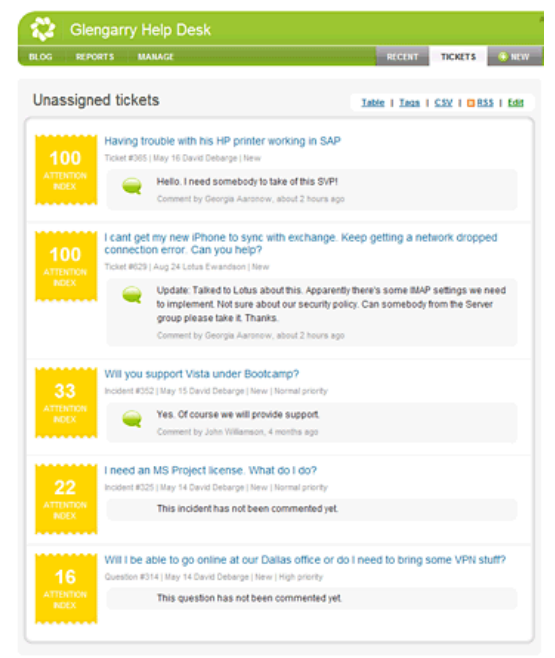

Rysunek 2. Ekran aplikacji ZemDesk

Źródło: www.zondesk.com

Twitter, portal Facebook, oraz przez chat. Następnie zgłoszenia są zapisywane w systemie, a pracownicy obsługują je w jednym miejscu za pomocą przeglądarki internetowej.

Najważniejsze cechy aplikacji helpdesk i customer support:

- dostęp klienta poprzez różne kanały komunikacyjne a.
- automatyczne tworzenie zgłoszeń i kierowanie do odpowiednich osób
- możliwość pozyskania informacji od klienta dotyczącej rozwoju produktów (ang. feedback)

- Get Satisfaction [https://getsatisfaction.com/] wsparcie klienta
- Uservoice [http://www.uservoice.com/] informacje zwrotne od klienta
- UseResponse [http://www.useresponse.com/] informacje zwrotne od klienta ×
- Freshdesk [http://freshdesk.com/] wsparcie klienta ٠

#### Narzędzia zarządzania zasobami ludzkimi 5

Bez względu na to, czy firma działa w jednym biurze, czy pracownicy terenowi są rozsiani po całym kraju, zatrudnienie odpowiedniej osoby aby dobrze wykonywała swoje obowiazki jest jednym z najważniejszych zadań przedsiębiorcy. Aby uniknąć błędów podczas zatrudniania warto jest wykorzystać narzędzia wspierające procesy HR takie, jak np. TalentWise [http://corp.talentwise.com]. Aplikacja TalentWise skoncentrowana jest mocno na procesie rekrutacji i zatrudniania nowych pracowników – pozwala na zapisywanie w jednym miejscu danych dotyczących kandydatów i porównywanie ich. Zarejestrować można wyniki sprawdzania kwalifikacji i potwierdzania referencji, wyniki testów, wymagane dokumenty, a nawet wyniki badań lekarskich.

Inne aplikacje dostepne w chmurze, jak np. HRStop [http://www.hrstop.com/] pozwalają na obsługę szerszej gamy procesów zwiazanych z zasobami ludzkimi. Możliwe jest zarządzanie płacami i urlopami, śledzenie kariery pracownika oraz wsparcie w zatrudnianiu. Ciekawa i przydatną opcją są alerty związane z wypłatą odpowiednich premii świadczeń dla  $\mathbf{i}$ pracowników oraz możliwość rejestrowania obecności pracowników w biurze.

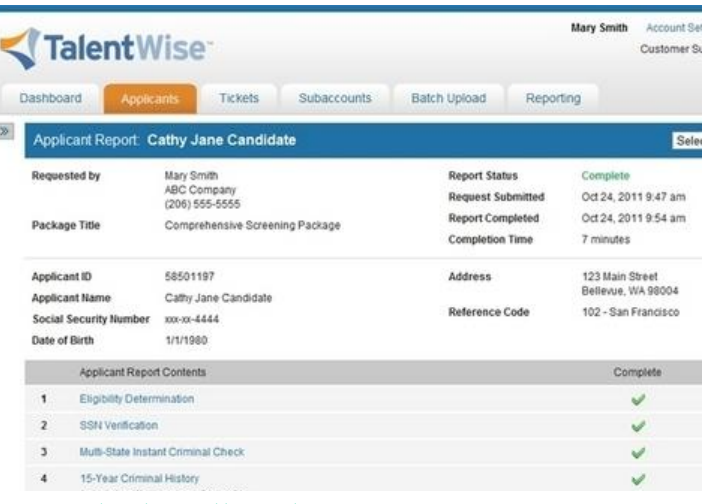

Rysunek 4: Ekran aplikacji TalentWise

Źródło: www.talentwise.com

Ciekawą aplikacją również obsługującą procesy HR jest MYCO Suite [http://www.mycosuite.com/] oprogramowanie dostepne  $W$ chmurze za pomoca przeglądarki i iPhone, które posiada również system CRM, obsługę sprzedaży oraz zarządzanie finansami przedsiębiorstwa.

Najważniejsze cechy aplikacji zarządzania zasobami ludzkimi:

- à. zarządzanie procesem rekrutacji i weryfikacji kandydatów,
- zarządzanie procesami HR płace, urlopy, kariera,
- $\mathbf{r}$ automatyczne powiadomienia dotyczące określonych zdarzeń.

- OrangeHRM HR Management Software [http://www.orangehrm.com/] wsparcie procesów HR.
- SimpleHRM [http://www.simplehrm.com/] wsparcie procesów HR,
- Open Applicant [http://www.openapplicant.org/] wsparcie procesu zatrudniania,

<sup>10</sup> niezbędnych aplikacji w chmurze dla przedsiębiorcy MSP

#### 6 Analiza finansowa przedsiębiorstwa

W przedsiębiorstwie bardzo ważna jest informacja zarządcza pozwalająca na nadawanie odpowiedniego kierunku strategicznym posunięciom i decyzjom firmy. Pod wspólną nazwą typu oprogramowania corporate performance analysis rozumiany jest zestaw narzedzi dla zespołów pracowników prowadzacych

analizę finansową przedsiębiorstwa. Jedna z takich aplikacji jest Host **Analytics** 

### [http://www.hostanalytics.com].

Ten zestaw narzędzi pozwala na planowanie, budżetowanie, konsolidacje i raportowanie, które mają na celu zmniejszenie zużycia zasobów

w powtarzalnych zadaniach firmy i przesunięcie ich w bardziej strategiczne działania rozwojowe przedsiębiorstwa. Narzędzie karty oceny (ang. scorecard) pozwala na bieżącą kontrolę i mierzenie postępu w osiąganiu celów Narzedzie korporacyjnych. umożliwia również analizę danych wspierającą podejmowanie decyzji na podstawie danych firmowych. Ze względu na zakres zastosowania,

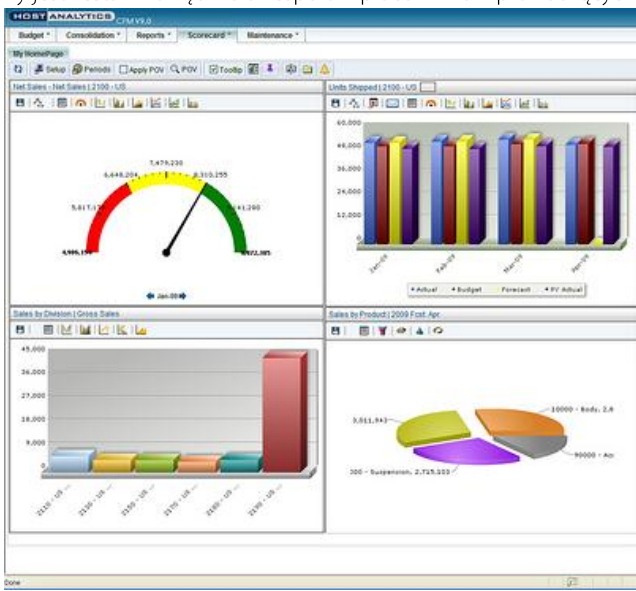

Rysunek 5: Ekran aplikacji Host Analytics

Źródło: www.hostanalytics.com

aplikacje tego typu kierowane są do większych firm, które mają ambicje rozwoju strategicznego. Host Analytics jest pierwszą i jedyną zidentyfikowaną tego typu aplikacją dostępną w chmurze.

Najważniejsze cechy aplikacji do analizy finansowej firmy:

- budżetowanie, planowanie i prognozowanie, ×
- i. raportowanie finansowe i zarządcze, obsługa standardu XBRL,
- konsolidacja finansowa, è
- zarządzanie strategiczne,  $\blacksquare$
- analizy operacyjne i transakcyjne.

#### $\overline{7}$ Współdzielenie zasobów

W pracy zespołowej bardzo ważny jest szybki dostęp do plików, na których pracują osoby z różnych działów. Jeżeli do tego wymagania dodać różne lokalizacje pracowników oraz ich zadania w terenie to okazuje się, że współdzielenie zasobów w chmurze przynosi duże korzyści dla przedsiębiorców. Ważnym elementem aplikacji jest bezpieczeństwo, które w warunkach biznesowych musi być zapewnione na odpowiednim poziomie. Soonr [http://www.soonr.com/] pozwala na współdzielenie plików za pomocą dowolnej przeglądarki internetowej lub smarfonów. Komentarze i powiadomienia mogą trafić do całego zespołu pracującego nad określonym plikiem poprzez wiadomości email czy SMS. Aplikacja ma wbudowaną obsługę plików pakietu MS Office. Soonr jest wyposażony w automatyczną obsługę tworzenia kopii zapasowych plików. Aplikacje pozwalające na ich współdzielenie są również wyposażone w mechanizmy wyszukiwania pozwalające na łatwe zlokalizowanie potrzebnych treści. Bezpieczeństwo i prywatność są kluczowymi elementami w tego typu usługach zatem należy zwrócić uwagę, które aplikacje mają wdrożone

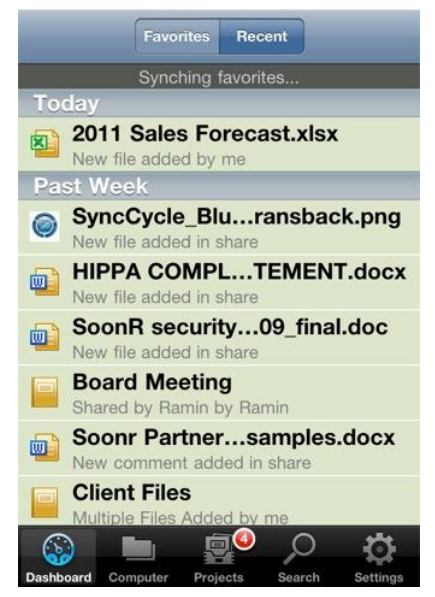

Rysunek 6: Ekran aplikacji Soonr

Źródło: www.soonr.com

protokoły tzw. wiedzy zerowej - zero knowledge protocol, uniemożliwiające sprawdzenie zawartości treści nawet administratorom aplikacji.

Najważniejsze cechy aplikacji do współdzielenia zasobów firmy:

- automatyczne tworzenie kopii zapasowej,
- współpraca na dokumentach i współdzielenie plików,
- synchronizacja z urządzeniami mobilnymi,  $\blacksquare$
- organizowanie i wyszukiwanie dokumentów. ä,

PODOBNE APLIKACJE:

- Google Drive [https://drive.google.com/]
- Ubuntu One [https://one.ubuntu.com/]
- SpiderOak [https://spideroak.com/
- SkyDrive [http://windows.microsoft.com/pl-PL/skydrive/home]
- SugarSyng [https://www.sugarsync.com/] ٠
- Box.com [https://www.box.com/]

 $11$ 

10 niezbędnych aplikacji w chmurze dla przedsiębiorcy MSP

#### Wirtualne spotkania 8

Praca w terenie powiązana z niewielką liczbą zatrudnionych to częsta sytuacja małych i średnich przedsiębiorców. Aby w takim środowisku zadbać o wymianę informacji, można wykorzystać narzędzia wirtualnych spotkań np. Join.me [https://join.me/]. Aplikacja w swojej darmowej wersji pozwala na pokazywanie ekranu 9 różnym osobom i na organizację równoległej telekonferencji z wykorzystaniem internetu jako medium transmisji głosowej. **W** wersji zaawansowanej, którą należy opłacać miesięcznie lub rocznie, użytkownik dostaje większą paletę opcji dotyczących organizowanych spotkań: większą liczbę użytkowników, możliwość zarządzania częścią współdzielonego ekranu, itd. Aplikacja ta obsługiwana jest przez system iOS oraz Android. Bardziej zaawansowane

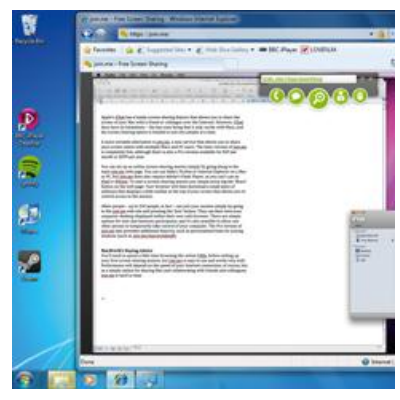

Rysunek 7: Ekran aplikacji Join.me

Źródło: www.join.me

aplikacje tego typu pozwalają na tworzenie videokonferencji czy webinarów, nagrywanie spotkania, wyświetlanie prezentacji Powerpoint, a nawet udostępnianie tablicy dla użytkowników spotkania.

Najważniejsze cechy aplikacji do wirtualnych spotkań:

- współdzielenie ekranu,
- konferencja audio i video,
- możliwość przekazywania kontroli uczestnikom spotkania,
- dostęp przez urządzenia mobilne. à.

- Banckle Online Meeting [http://banckle.com/] ×.
- Google+ Hangouts [https://tools.google.com/dlpage/hangoutplugin]
- TeamViewer [http://www.teamviewer.com/]
- co-meeting [http://www.co-meeting.com/] ٠
- Fuze Meeting [https://www.fuzebox.com/] à.

#### Zarządzanie projektami w chmurze 9

Basecamp [http://basecamp.com/] jest aplikacją pozwalającą na organizację pracy nad projektami

w chmurze. Platforma ta pozwala planowanie projektów, na definiowanie zadań, przydzielanie zasobów do zadań, komunikację z członkami zespołu  $\mathbf{i}$ współdzielenie plików. Zastosowanie standardu HTML5 do produkcji tej aplikacji pozwoliło udostępnić ją szerokiej gamie urządzeń mobilnych, które obsługują taki standard za pomocą przeglądarki internetowej. Dzięki wspólnemu dostępowi do obrazu projektu możliwe analizowanie iest definiowanie postępów, krytycznych zadań i punktów milestone, estymowanie kosztów

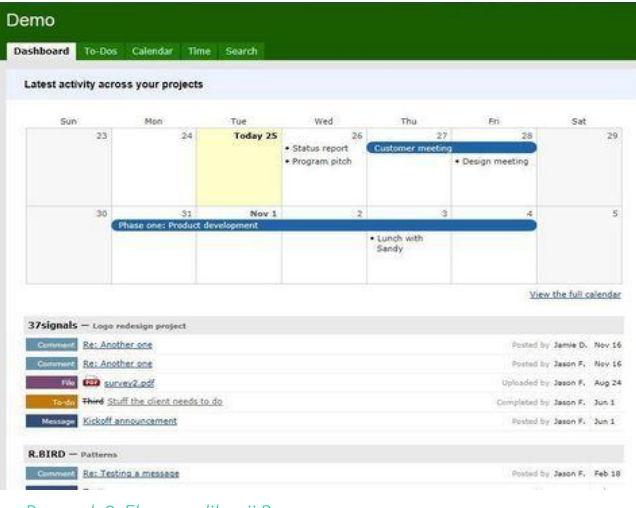

Rysunek 8: Ekran aplikacji Basecamp

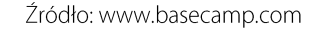

projektu, a nawet definiowanie różnych zależności pomiedzy zadaniami.

Najważniejsze cechy aplikacji do zarządzania projektami:

- definiowanie zadań, analiza postępów, przypisywanie zasobów, à.
- możliwość współdzielenia plików, Î.
- dostęp przez urządzenia mobilne. à,

- Gantter [http://gantter.com/] ×
- Zoho [http://www.zoho.com/projects/]
- Asana [http://asana.com/
- Redmine [http://www.redmine.org/]

## 10 Pakiet oprogramowania biurowego w chmurze

Nazwa "Microsoft Office" nie bezpodstawnie kojarzona jest z najpopularniejszym pakietem aplikacji biurowych, do których należą Word, Excel i PowerPoint. Również i w przypadku tego typu aplikacji cloud computing stało się rzeczywistością. Obecnie w pakiecie Office 365, który pozwala na współpracę online,

współdzielenie plików, zarządzanie kalendarzem i obsługę konta email, występują aplikacje Office Web apps [http://www.microsoft.com/enus/office365/office-web-apps.aspx], które są odpowiednikami wyżej wymienionych aplikacji biurowych i zastępują tradycyjny edytor tekstowy, arkusz kalkulacyjny i program do przygotowywania prezentacji. Odpowiedniki aplikacji w chmurze są wyposażone w te same opcje, co aplikacje typu desktop z dodatkową możliwością dostępu do plików przez przeglądarkę internetową. Dostęp ten nie ogranicza się tylko do przeglądania dokumentów, można je tworzyć, edytować i eksportować do aplikacji zainstalowanych w środowisku desktop. Pakiet Microsoft Office

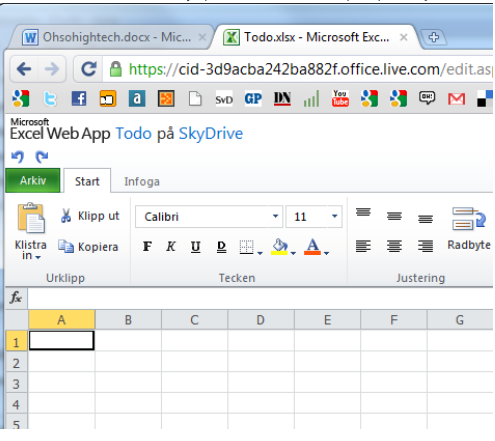

Rysunek 9: Ekran aplikacji Office Web apps

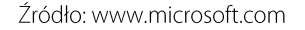

w chmurze jest narzędziem płatnym, a dane i pliki przechowywane są na wirtualnym dysku SkyDrive. Bardzo podobne podejście zastosowane jest w darmowym odpowiedniku tych aplikacji Google Docs [https://drive.google.com/#my-drive], w przypadku którego dane są przechowywane na wirtualnym dysku My drive.

Najważniejsze cechy aplikacji biurowych:

- współpraca z aplikacjiami typu desktop,
- możliwość współdzielenia plików,
- dostęp przez urządzenia mobilne i różne kanały.  $\mathbf{r}$

PODOBNE APLIKACJE:

ThinkFree Office [http://www.thinkfree.com/] à.

## 11 Narzędzia analityczne dla e-biznesu

Business Intelligence, czyli w wolnym tłumaczeniu analityka biznesowa, obejmuje swoim zakresem wiele funkcji. Wykorzystywana jest przez najwieksze przedsiebiorstwa w procesie przekształcania danych w informacje, które z kolei są konwertowane w odpowiednią wiedzę, wykorzystywaną do decyzji dotyczących przedsiębiorstwa. Z punktu widzenia MŚP wydaje się być zbyt skomplikowanym zadaniem. Nic bardziej mylnego. Obecnie przedsiębiorstwa mogą za pomocą narzędzi online poznać pierwsze możliwości analityki biznesowej np. przeglądając dane dotyczące wizyt na stronie internetowej, które przekształciły się w konkretne transakcje w sklepie elektronicznym. Google Analytics [http://www.google.com/analytics/] jest narzedziem pozwalającym na zbieranie danych dotyczących ruchu w ramach firmowej witryny www. Udostępniany jest gotowy kod, który wklejony w ramach kodu strony internetowej przesyła dane do analizy.

Wykorzystując narzędzia analizy ruchu w ramach witryny www przedsiębiorcy mogą dowiedzieć się, skąd przychodzą klienci (ocena efektywności działań marketingowych), oraz w jaki sposób wchodzą w interakcje ze stroną (ocena przejrzystości informacji). Dodatkowe informacje na wyszukiwarek wykorzystanych temat przez odwiedzających i słów kluczowych, jakimi się posłużyli mogą wspomóc tworzenie odpowiednich kampanii reklamowych. Narzędzia analityczne pozwalają również na tworzenie map aktywności użytkowników, które w prosty i graficzny sposób prezentują badana stronę internetową

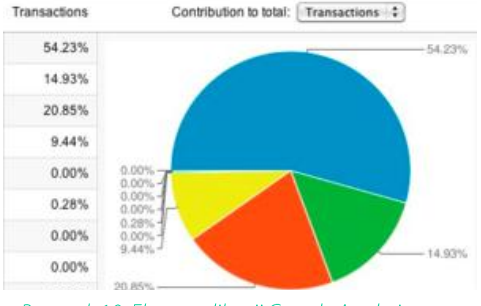

Rysunek 10: Ekran aplikacji Google Analytics

Źródło: www.google.com

z półprzezroczysta warstwa kolorów obrazujących czas i miejsca gdzie najcześciej i najdłużej umieszczany jest kursor myszy.

Narzedzia analityczne są czesto wyposażane w możliwość odczytu danych na urządzeniach mobilnych oraz bardzo ważne – gotowe komponenty do integracji z systemami CMS (ang. Content Management Systems) zarządzającymi treścią witryn internetowych.

Najważniejsze cechy aplikacji biurowych:

- przygotowany kod do integracji aplikacji analizującej z witryną www,
- możliwość eksportu danych, ٠
- możliwość utworzenia map akcji użytkowników (ang. heatmaps), ×
- aplikacje na urządzenia mobilne, widgety, integracja z systemami CMS.

- ٠ Pikwik [http://piwik.org/]
- Clicky [http://getclicky.com/88270]
- MouseStats [http://www.mousestats.com/]

## 12 Podsumowanie

Niniejszy ebook przedstawia aplikacje w chmurze, które będąc zwykle niedrogimi rozwiązaniami mogą pomóc w prowadzeniu codziennej działalności gospodarczej. Zaprezentowane zostały aplikacje wspierające proste i codzienne czynności, jak tworzenie dokumentów tekstowych, czy obsługa zgłoszeń klienta oraz bardziej zaawansowane, które pozwalają na analizę statystyk ruchu użytkowników strony internetowej, czy na analizę finansową i zarządczą przedsiębiorstwa.

Za pomocą aplikacji dostępnych w chmurze możliwa jest współpraca za pomocą wirtualnych spotkań, wspólne edytowanie dokumentów czy współdzielenie plików. Wszystko to za darmo i bez względu na urządzenie, którego chcemy użyć - smarphone, tablet czy przeglądarka internetowa. Narzedzia dostepne w chmurze zaś są często darmowe – lub darmowe w podstawowej wersji – z pewnością zaspokoją one podstawowe potrzeby przedsiębiorców w wielu różnych dziedzinach.

## 13 Słownik

 $Saas - (ang)$ software as a service) oprogramowanie jako usługa, czyli jeden z modeli udostepniania oprogramowania rozumiany jako usługi hostowane czyli narzedzia dostępne online w modelu chmury obliczeniowej. Aplikacja w takim modelu jest przechowywana na serwerach i udostępniana poprzez internet.

orprogramowanie desktop - (z ang. na biurko) to rodzaj oprogramowania instalowanego ramach systemu W operacyjnego komputera osobistego.

licencja - to umowa na odpowiednie wykorzystywanie programu komputerowego, zawierana pomiędzy autorem lub właścicielem programu,

a użytkownikiem.

iOS - system operacyjny wytworzony przez firme Apple Inc. dedykowany dla urządzeń mobilnych iPad (tablet), iPhone (smartfon) oraz iPod touch (odtwarzacz MP4).

Android - system operacyjny dla urządzeń mobilnych (smartfony, tablety) bazujący na jądrze systemu Linuks rozwijany przez Google, które w kolejności przekazało system do Open Handset Alliance.

 $CRM - (and)$ Customer Relationship Management) zarządzanie relacjami z klientami to zwykle zestaw procedur i narzędzi istotnych w procesie zarządzania relacjami i komunikacją z klientami.

**Helpdesk** -  $(z \text{ ang. - biuro pomocy}) - \text{jest}$ miejscem (może być wirtualnym), w którym osoby odpowiedzialne pracują za przyjmowanie zgłoszeń od użytkowników oraz kontrolę ich rozwiązania. Służą również do rejestrowania zgłoszonych kwestii na temat problemów klientów np. poprzez darmowe linie telefoniczne lub stronę internetową.

XBRL - (ang. eXtensible Business Reporting Language)  $\mathsf{to}$ rozszerzalny język sprawozdawczości finansowej, który obecnie jest otwartym standardem, zaprojektowanym do wymiany informacji biznesowych. Podstawą standardu XBRL jest składnia XML.

HTML5 - język tworzenia i interpretacji wyglądu stron internetowych www, będący rozwinięciem języka HTML 4 i XHTML1 (bazuje na XML), opracowany w ramach prac grupy **WHATWG** roboczei (Web Hypertext Application Technology Working Group) i W3C.

**Heatmap** -  $(z \text{ and } \text{mapa} \text{ ciepla}) - \text{to } \text{sposób}$ prezentacji działań i obecności użytkowników na stronie internetowej, w którym za pomocą kolorów (jak w mapie ciepła) obrazowana jest aktywność użytkowników.

17